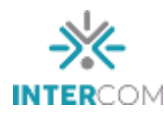

## **Ambientes Imersivos Hipermídia Aplicados à Educação Infantil: Visita Virtual à Mata do Uru<sup>1</sup>**

Leonardo Freire da CRUZ<sup>2</sup> Ricardo Pedrosa MACEDO<sup>3</sup> Universidade Positivo, Curitiba, PR

## **RESUMO**

O trabalho aqui apresentado trata de Imersão Virtual, estudando o caso da Reserva da Mata do Uru e apresentando o projeto desenvolvido a fim de gerar uma ferramenta hipermídia capaz de auxiliar no ensino da Educação Ambiental. Se valendo das ferramentas modernas da comunicação, visa proporcionar aos usuários uma experiência didática, interessante e fora do comum. O *paper* abordará todo o processo de criação de um tour virtual utilizando imagens esféricas 360º, explicando todas as suas etapas. Serão expostas as possibilidades e descrevendo, por fim, o resultado deste projeto que une tecnologia, comunicação e educação.

**PALAVRAS-CHAVE:** Hipermídia; Inovação; Imersão virtual; Interatividade; Fotografia panorâmica.

# **1 INTRODUÇÃO**

<u>.</u>

A Reserva da Mata do Uru é uma Reserva Particular do Patrimônio Natural (RPPN), localizada na cidade da Lapa-PR, a aproximadamente 70km da capital, Curitiba. Segundo informação do site do WWF Brasil<sup>4</sup>, RPPN é uma categoria de unidade de conservação criada pela vontade do proprietário rural, ou seja, sem desapropriação de terra. No momento que decide criar uma RPPN, o proprietário assume compromisso com a conservação da natureza.

O proprietário é o Sr. Gabriel Campanholo, que se dedica a preservação desta mata desde 1983. Em 2003 ele estabeleceu uma parceria com a Sociedade de Pesquisa em Vida Selvagem e Educação Ambiental (SPVS) e com o Grupo Positivo, para concretizar seus planos de preservação. Em 2004 a reserva foi reconhecida como uma RPPN e, desde então, a família Campanholo vem trabalhando continuamente na manutenção da Reserva da Mata do Uru.

<sup>1</sup> Trabalho submetido ao XXIII Prêmio Expocom 2016, na Categoria Produção Transdiciplinar, modalidade Produção Multimídia (avulso).

<sup>2</sup> Aluno líder do grupo e estudante do 4º ano do Curso de Com. Social Hab. Publicidade e Propaganda, e-mail: leonardo@leonardo.fot.br.

<sup>&</sup>lt;sup>3</sup> Orientador do trabalho. Professor do Curso de Com. Social Hab. Publicidade e Propaganda, PhD. em Gestão e Inovação pela Universidade UTAD - Portugal. e-mail: ricardo.positivo@gmail.com.

 $\frac{4 \text{ http://www.wwf.org.br/natureza_brasileira/questoes_ambientais/o_que\_rppn/}$ accessado em 1 de outubro de2015 às 13h15.

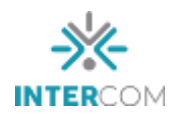

Intercom – Sociedade Brasileira de Estudos Interdisciplinares da Comunicação XXIII Prêmio Expocom 2016 – Exposição da Pesquisa Experimental em Comunicação

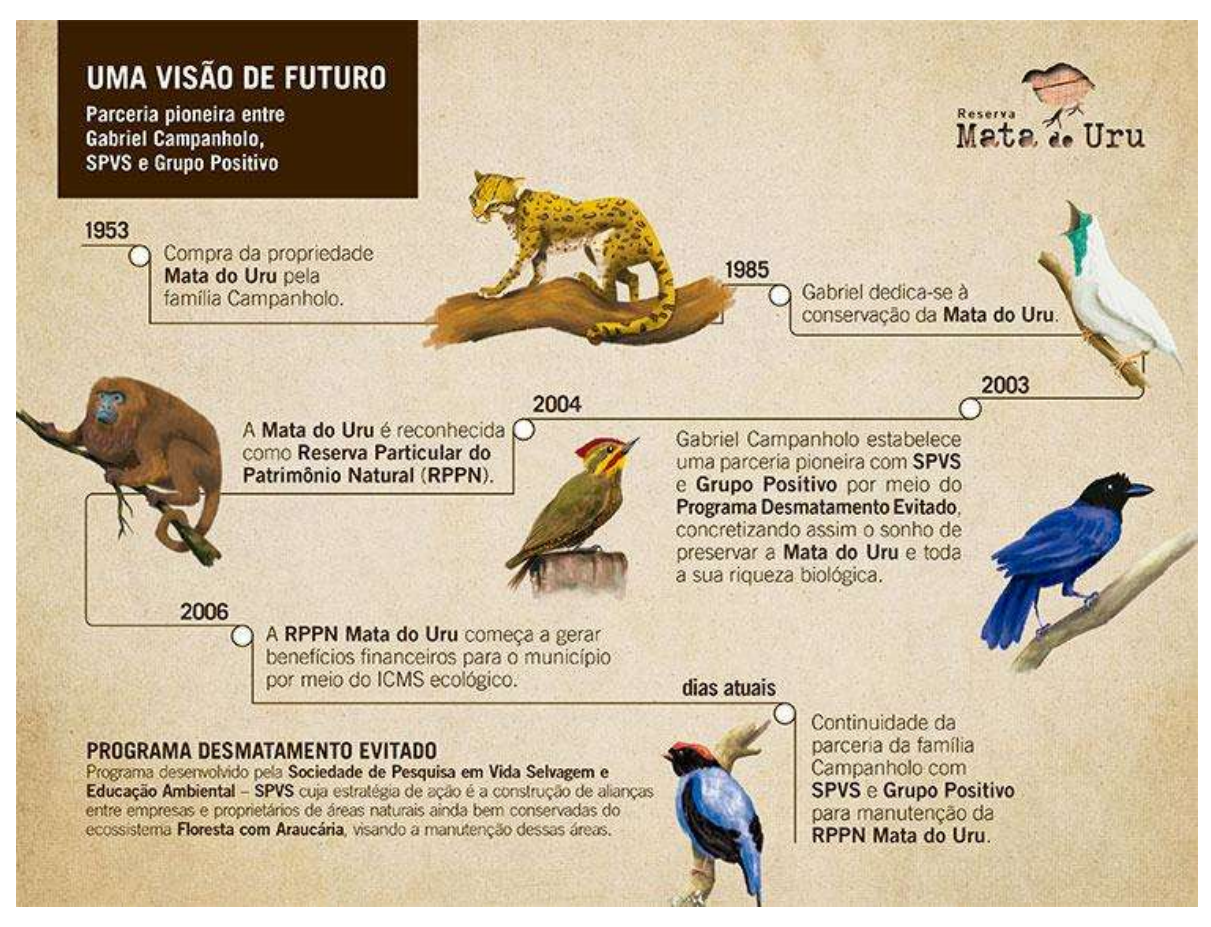

Figura 1 – Painel com linha do tempo da Reserva simplificada, exposta na Trilha das Araucárias. Fonte: acervo do Instituto Positivo.

#### **2 OBJETIVO**

Estre trabalho visa utilizar ferramentas de imersão virtual como um instrumento facilitador do ensino, unindo, com o uso dos meios de comunicação, alunos da rede pública de ensino a lugares que, talvez, a escola não tivesse condição de levá-los, seja por limitações de recursos ou dificuldade no acesso. A visita presencial à Mata do Uru só é permitida, atualmente, aos alunos do Grupo Educacional Positivo, pois toda área de preservação ambiental conta com um número limitado de visitantes. Para Delors e Eufrazio, os meios de comunicação estão se expandindo e permitindo que os menos favorecidos conheçam e, muitas vezes, desejem aspectos da vida dos mais abonados, o que pode gerar sentimento de frustração e rejeição (1998, p. 3). Visto isso, o projeto busca diminuir a desigualdade que, segundo os autores, é cada vez mais notória.

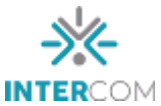

Ao disponibilizar uma ferramenta que aproxime o aluno da realidade que está fisicamente distante, espera-se que a absorção dos conteúdos expostos seja mais fácil e que os ruídos presentes na comunicação professor-aluno sejam reduzidos.

### **3 JUSTIFICATIVA**

Entendo as dificuldades presentes no ensino público e enxergando a comunicação como uma importante ferramenta no processo de inclusão, foi visualizada a possibilidade de aplicar os conhecimentos sobre tecnologia e imersão adquiridos ao longo do curso, vistos mais de perto na disciplina de Design de Interfaces, como o meio que levaria o mundo para dentro da sala de aula. A ideia foi apresentada ao professor e aceita no ato. Dadas as proporções do projeto, o projeto foi iniciado em sala de aula, como o trabalho final da disciplina, mas também foi desenvolvido junto ao Projeto Positivo Virtual, uma oficina oferecida no contra turno, com foco no desenvolvimento dos conhecimentos específicos sobre imersão e interatividade.

### **4 MÉTODOS E TÉCNICAS UTILIZADOS**

O Ambiente Imersivo baseado em imagens 360º oferece uma riqueza de detalhes ao reproduzir um ambiente que dificilmente será alcançada por outro meio, além disso, permite a inserção de diversos itens de interação e navegação. Por dispor dessa gama variada de possibilidades, ele foi escolhido como a ferramenta deste trabalho. Para desenvolvermos o AI, seguimos o modelo proposto por Macedo.

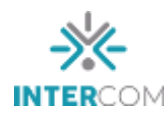

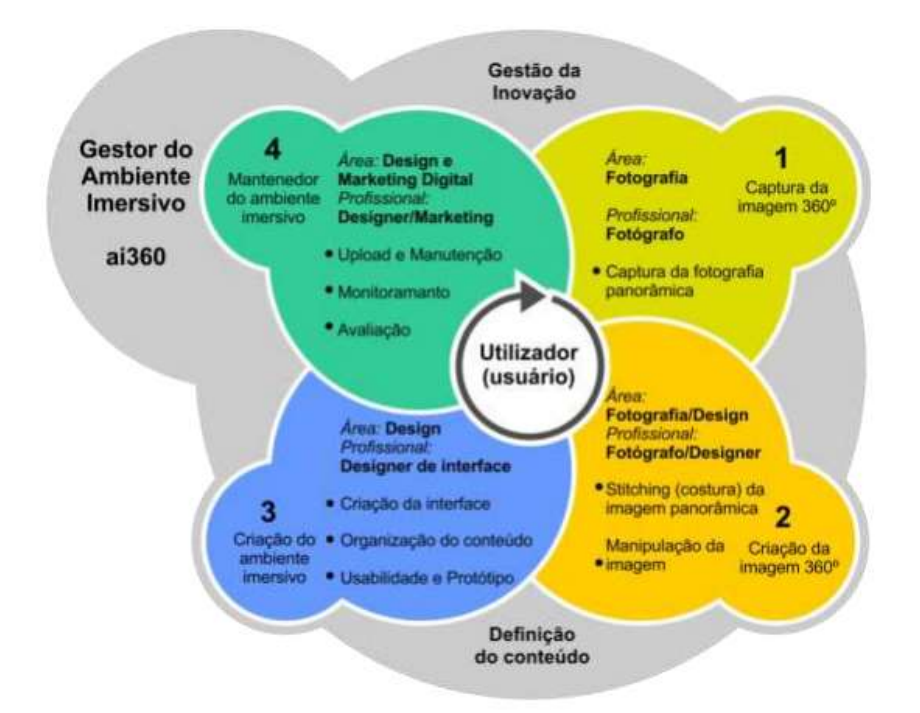

Figura 2 – Etapas da gestão do ambiente imersivo com fotografias panorâmicas – modelo ai360. (MACEDO. 2014. p. 110).

Definido o material a ser desenvolvido, foi feito contato com o Instituto Positivo (IP), divisão responsável pela Mata do Uru. Numa reunião de briefing, em que estavam presentes aluno e professor responsáveis pelo projeto, bem como a equipe representante da reserva, foram apresentadas as possibilidades oferecidas pelo Ambiente Imersivos e os objetivos da proposta. Traçados prazos e metas, agendamos a visita a Mata do Uru e o IP se prontificou a fornecer todas as informações necessárias bem como disponibilizar materiais gráficos e visuais existentes (logotipos, descrições de ambientes, fotos, arquivos digitais dos banners, entre outros).

Segundo Macedo, o processo pode ser dividido em 4 etapas. Na primeira, é feita a captura das imagens panorâmicas, que demanda equipamentos específicos, como câmeras *Digital Single Lens Reflex* (DSLR), lentes de grande angular 8mm *(fisheye)*, tripé e cabeçote específico para fotos panorâmicas (Nodal Ninja ou PanoMaxx, por exemplo).

Na data agendada foi realizada a visita a Reserva, onde um guia do local acompanhou todo o processo, mostrando as três trilhas existentes no local (Trilha das Araucárias, Trilha do Mirante e Trilha da Cachoeira) e contando as histórias do lugar. Foram realizadas fotografias 360º a cada 30m a 50m de trilha aproximadamente. Nas paradas era feita também

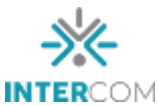

a captação do áudio ambiente, posteriormente inserido junto com a foto, a fim de maximizar a experiência imersiva.

Na segunda etapa é feita a costura e tratamento das imagens 360°, em softwares específicos de tratamento de imagens, como o Adobe Photoshop CS6, e de costura de imagens panorâmicas, como o Easypano PanoWeaver ou Kolor.

Na terceira etapa temos a principal parte do processo, que é a criação do ambiente imersivo e todos os seus elementos. É o momento que serão criados os elementos gráficos do ai360, será feita a organização do conteúdo e os protótipos para testes do modelo.

Na quarta etapa, quando todos os protótipos já foram testados e o resultado aprovado, o tour é implementado. Então, nessa fase, é feita implementação e manutenção do projeto, como atualizações, correções de falhas e otimização de buscas.

Os testes definitivos foram realizados nos dias 16 e 30 de setembro de 2015, com a aplicação do modelo como único material de apoio à aula de Educação Ambiental da Escola Municipal CEI Professor Ulisses Falcão Vieira, localizada a rua Eduardo Sprada, 5062, Campo Comprido, Curitiba-PR. Com o apoio de um telão multimídia sensível ao toque, os alunos puderam conhecer a Mata Atlântica, anteriormente vista nos livros, de uma nova maneira.

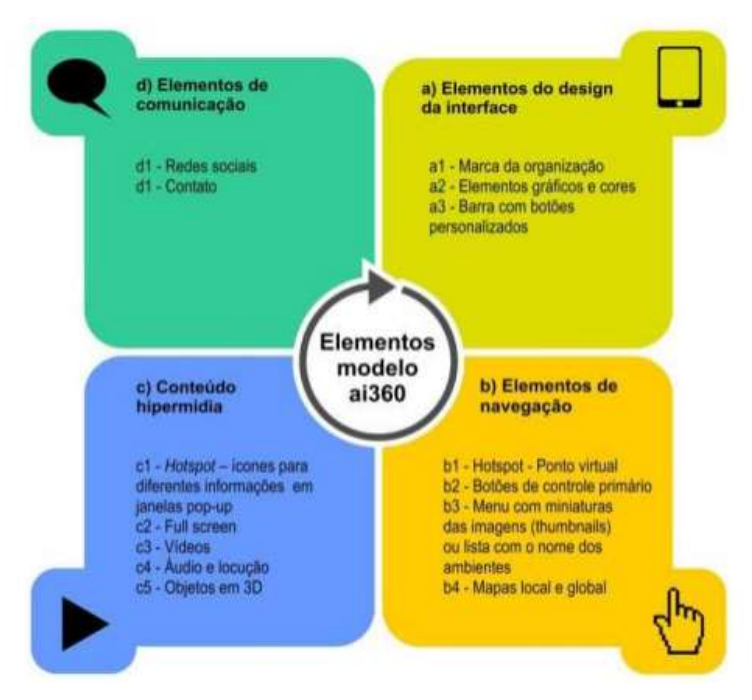

Figura 3- Esquema representativo dos elementos do modelo proposto ai360 (MACEDO, 2014, p. 123)

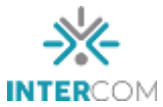

## **5 DESCRIÇÃO DO PRODUTO OU PROCESSO**

O AI (Ambiente Imersivo) não é apenas uma ferramenta de passeios virtuais, mas uma peça transformadora, presente na educação continuada, "que se dá no processo de formação constante, [...] juntando teoria e prática, refletindo sobre a própria experiência, ampliando-a com novas informações e relações" (MORAN, 2002, p. 1).

Unindo essas diversas ferramentas já existentes, que são a educação, os ambientes imersivos e os meios de comunicação, de fato não estamos inventando algo novo, porém criando uma nova forma de interação entre todas elas, a fim de fornecer uma ferramenta facilitadora do processo de aprendizado, que complemente e agregue valor ao sistema de ensino vigente.

> Não se trata de inventar a roda, mas de buscar constantemente novas soluções para antigos problemas. Visualizar novas maneiras de ensinar, visando uma maior integração do acadêmico com a disciplina. Afinal, não é tarefa fácil prender a atenção desse jovem conectado em tudo e a todo tempo e ainda contribuir para seu desenvolvimento e aprendizado nos dias atuais. (OLIARI & ANNUSECK, 2009, p. 2)

Nessa primeira versão, o Ambiente Imersivo Mata do Uru 360º conta com 22 cenas (entende-se por cena cada ponto virtual presente no AI). Inseridas ao longo do passeio, temos fotografias, painéis didáticos, textos informativos e som ambiente, conectados de maneira hipermídia, sendo esta "uma tecnologia que engloba recursos do hipertexto e multimídia, permitindo ao usuário a navegação por diversas partes de um aplicativo, na ordem que desejar. " (LEÃO, 2005, p. 16)

Para facilitar a navegação, tornando intuitiva e simples, os comandos se dão através de ícones gráficos dispostos ao longo das cenas, como mostram a Figura 4. O significado dos botões pode ser encontrado na Tabela 1.

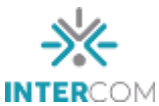

Intercom – Sociedade Brasileira de Estudos Interdisciplinares da Comunicação XXIII Prêmio Expocom 2016 – Exposição da Pesquisa Experimental em Comunicação

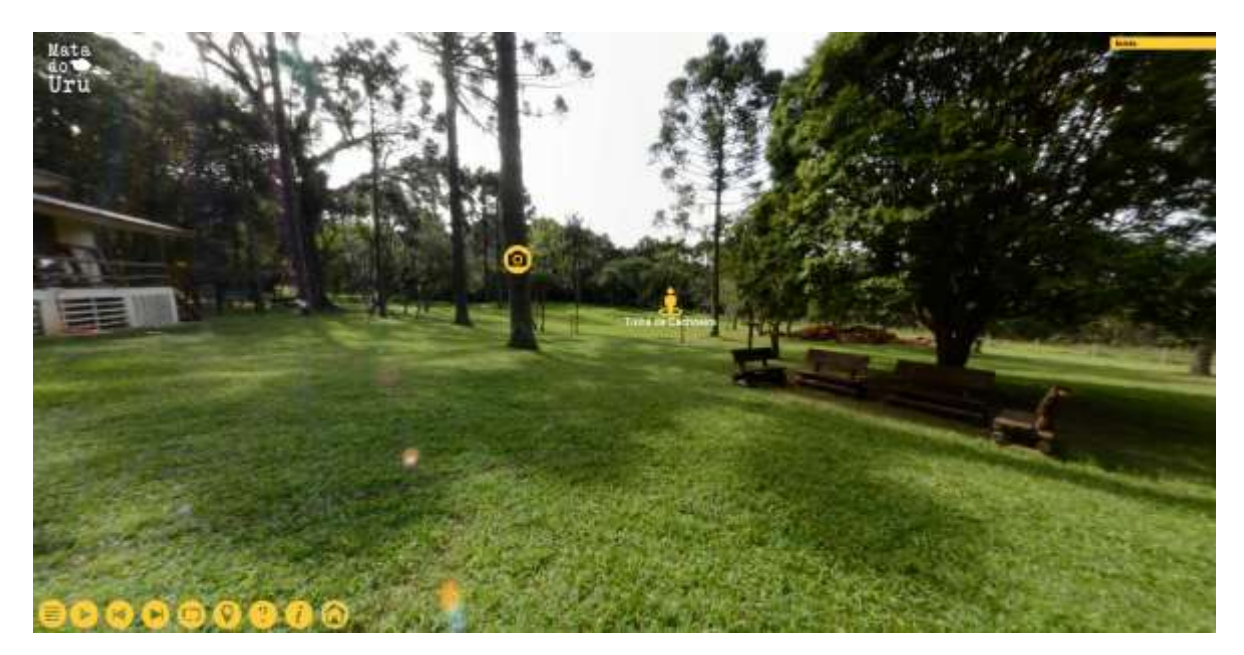

Figura 4- Captura da tela em uma das cenas da Mata do Uru.

Ao utilizar os links para a próxima cena disponíveis dentro da imagem, o usuário seguirá o caminho sugerido pelos guias da reserva. Caso prefira, pode escolher no mapa qual ponto deseja visitar, clicando no respectivo ícone. Em todas as cenas existe algum elemento de apoio, que visa tornar a visita mais dinâmica. Para ter acesso a todo o conteúdo, é preciso visitar todos os pontos. A fim de evitar a monotonia e transportar o visitante para o ambiente real da Mata do Uru, há som ambiente em todo caminho.

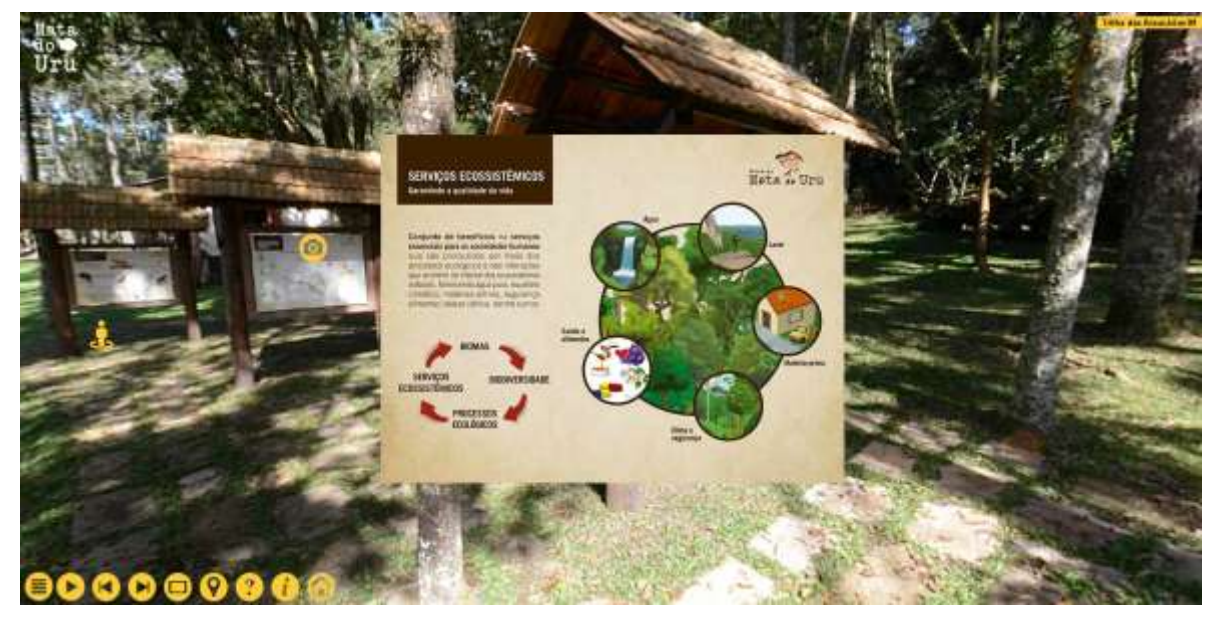

Figura 5 - Captura de tela mostrando um dos painéis informativos.

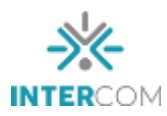

|     | Abrir/ fechar o menu.                                           |
|-----|-----------------------------------------------------------------|
|     | Avançar e retroceder as cenas.                                  |
|     | Ativar o giro automático da cena.                               |
|     | Mapa.                                                           |
|     | Instruções de navegação no ambiente imersivo.                   |
|     | Informações sobre a Reserva e os autores do ambiente imersivo.  |
|     | Materiais de apoio (fotos, painéis, informações, entre outros). |
|     | Tela cheia.                                                     |
|     | Link para próxima cena / Identificação da localização no mapa.  |
|     | Voltar para a cena inicial.                                     |
| Mat | Identidade visual da reserva.                                   |

Tabela 1 - Descrição dos ícones da Mata do Uru 360º.

Todo o trabalho levou aproximadamente 12 meses para ser executado, desde a concepção da ideia até a entrega final do produto. O Ambiente Imersivo gerado ao final do processo é responsivo e pode ser acessado a partir de qualquer dispositivo, como celular, tablet, computadores, televisores e, até mesmo, os projetores iglu<sup>5</sup>. Além dele, foi gerado o acervo com todas as imagens panorâmicas da Reserva, utilizadas em materiais impressos, para divulgação e complemento à experiência virtual.

1

<sup>5</sup> <http://www.igloovision.com/domes> Acesso em: 18/04/2016, às 14h25.

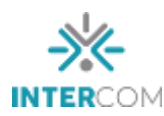

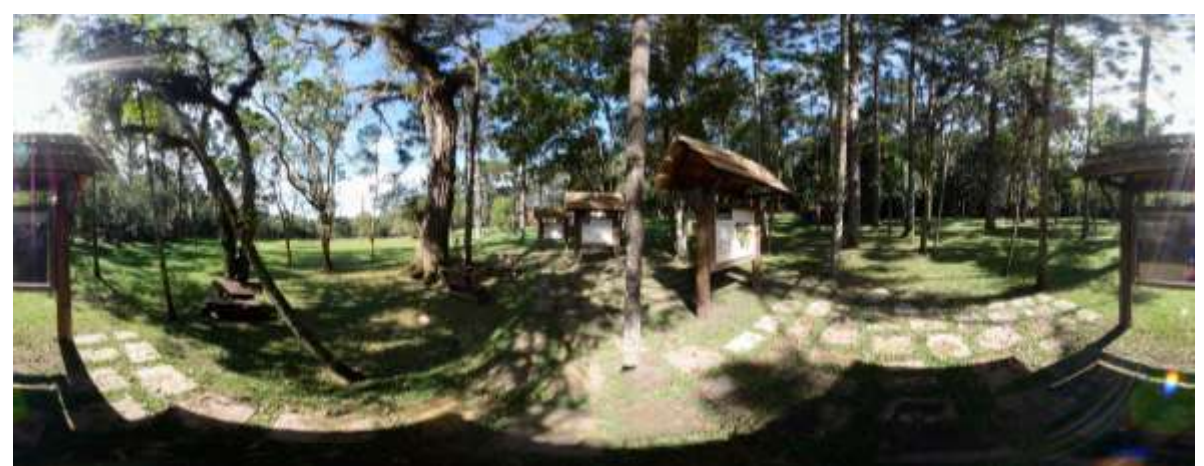

Figura 6 - Imagem Panorâmica Esférica de um ponto da Reserva.

## **6 CONSIDERAÇÕES**

O desenvolvimento do Ambiente Imersivo da Mata do Uru foi de grande valia, pois permitiu o aprendizado e entendimento de diversas áreas da comunicação, uma vez que demandou estudo de fotografia, edição de imagens, captação de áudio, criação de interfaces em html, experiência do usuário, usabilidade, marketing digital, entre outras. Entender as necessidades de um público e encontrar, nas ferramentas de comunicação, meios para sanalas é uma demonstração do crescimento obtido ao longo do curso da graduação.

O projeto Mata do Uru 360º é o primeiro passo de um plano maior, que almeja mapear todos os principais biomas brasileiros, possibilitando a toda a rede pública de ensino, por meio de plataforma similar ao objeto desse trabalho, conectar os alunos com o conteúdo. Além disso, pretende alimentar os ambientes com mais conteúdo pertinente, pois esse projeto não busca ser apenas uma forma diferenciada de passeio, mas fonte de consulta, auxiliando os envolvidos no processo educacional dentro e fora de sala.

O material descrito neste *paper* pode ser encontrado no site da reserva: [www.matadouru.com.br/tour-virtual.](http://www.matadouru.com.br/tour-virtual)

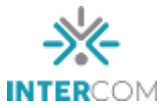

## **REFERÊNCIAS BIBLIOGRÁFICAS**

DELORS, Jacques; EUFRAZIO, José Carlos. **Educação: um tesouro a descobrir.** São Paulo: Cortez, 1998.

LEÃO, Lucia. **O labirinto hipermídia:** Arquitetura e navegação no ciberespaço. São Paulo: Iluminuras, 2005.

MACEDO, Ricardo Pedrosa. **Gestão de inovação em Ambientes Imersivos na internet:**  Modelo e técnicas de implantação com imagens panorâmicas. Vila Real. Tese de Doutoramento em Gestão da Universidade de Trás-os-Montes e Alto Douro. 2014.

MORAN, José Manuel**. O que é educação a distância**. Informe do CEAD - Centro de Educação a Distância. SENAI, Rio de Janeiro, ano 1, n.5, out-dezembro de 1994, páginas 1- 3. Foi atualizado tanto o texto como a bibliografia em 2002.

OLIARI, Deivi Eduardo; ANNUSECK, Márcia Regina. **A Interatividade no Ensino da Comunicação Social:** novas faces da integração do acadêmico com o conteúdo didático. Curitiba: XXXII Congresso Brasileiro de Ciências da Comunicação. 2009.